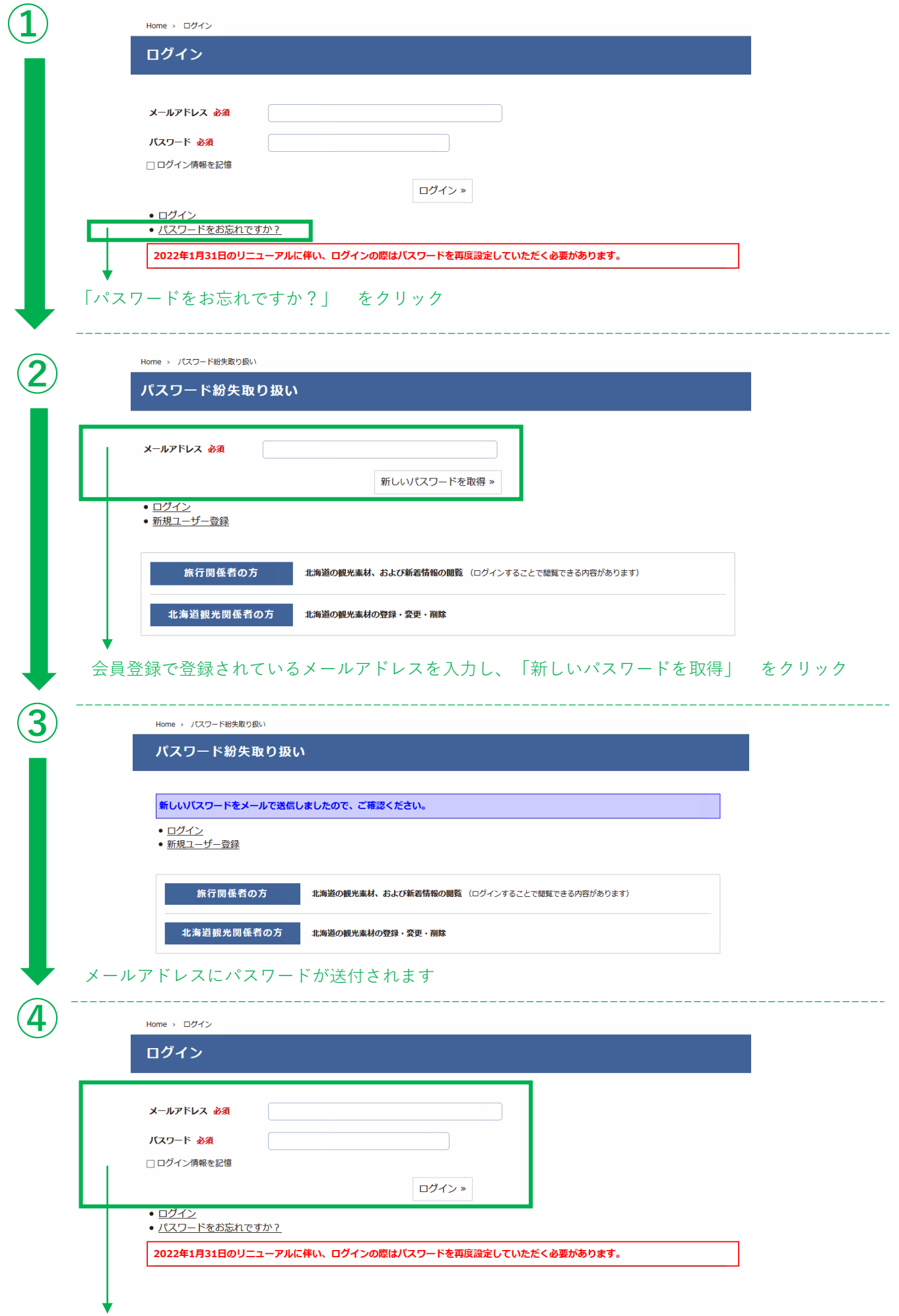

「メールアドレス」、メールで送付された「パスワード」 をそれぞれ入力いただくと、ログインができます